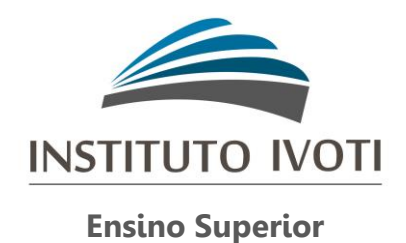

# BIBLIOTECA MACHADO DE ASSIS

# **MANUAL PARA ELABORAÇÃO DE ARTIGO EM PUBLICAÇÃO PERIÓDICA CIENTÍFICA IMPRESSA:**

baseado na norma NBR6022:2018

IVOTI 2020

# **SUMÁRIO**

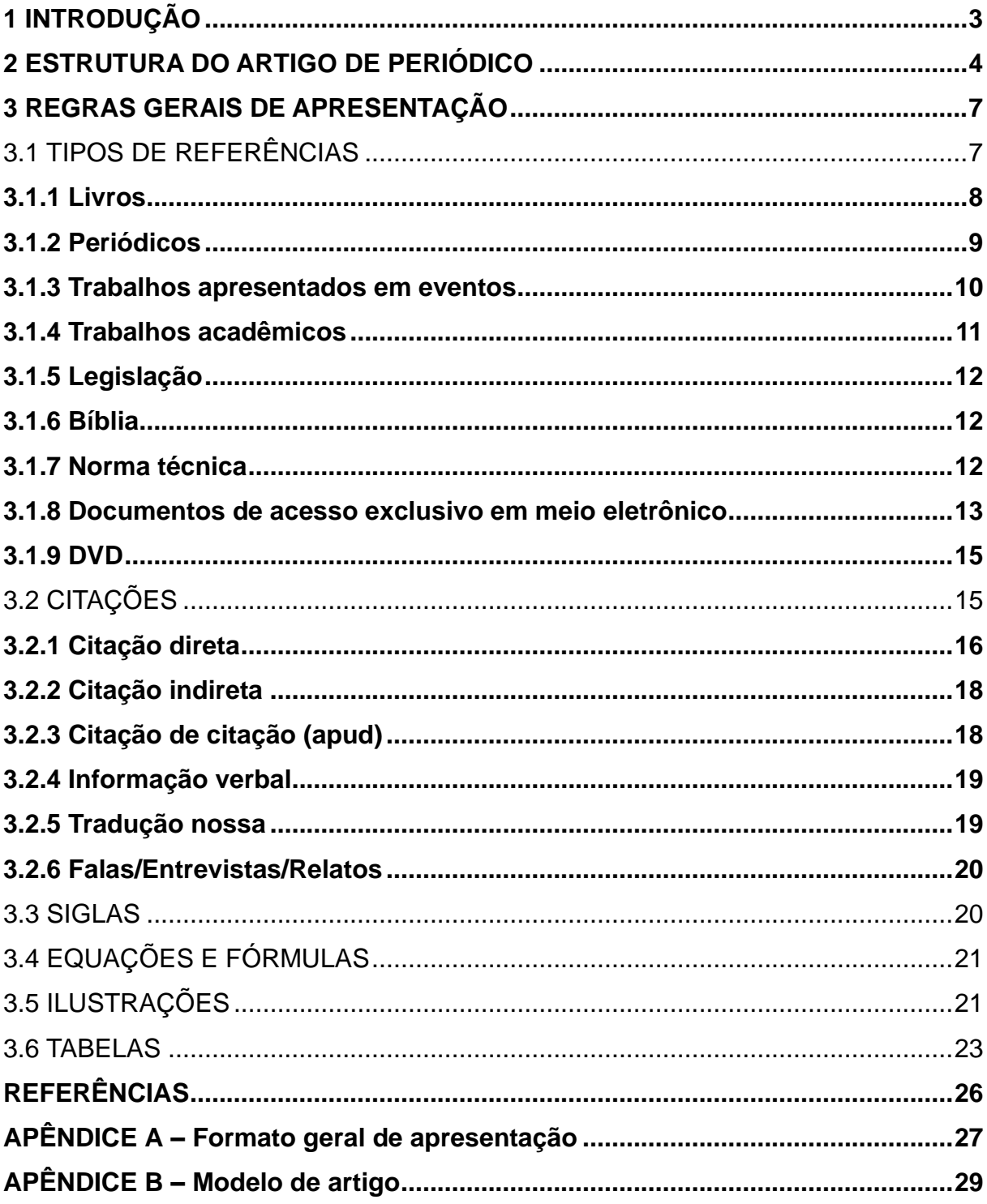

# <span id="page-2-0"></span>**1 INTRODUÇÃO**

O artigo pode ser: técnico e/ou científico, revisão ou original.

**Artigo técnico e/ou científico**: "Parte de uma publicação, com autoria declarada, de natureza técnica e/ou científica". (ABNT, 2018a, p. 2).

**Artigo de revisão**: "Parte de uma publicação que resume, analisa e discute informações já publicadas". (ABNT, 2018a, p. 1).

**Artigo original**: "Parte de uma publicação que apresenta temas ou abordagens originais". (ABNT, 20018a, p. 2).

### <span id="page-3-0"></span>**2 ESTRUTURA DO ARTIGO DE PERIÓDICO**

O artigo é constituído de elementos pré-textuais, textuais e pós-textuais, conforme estrutura que segue

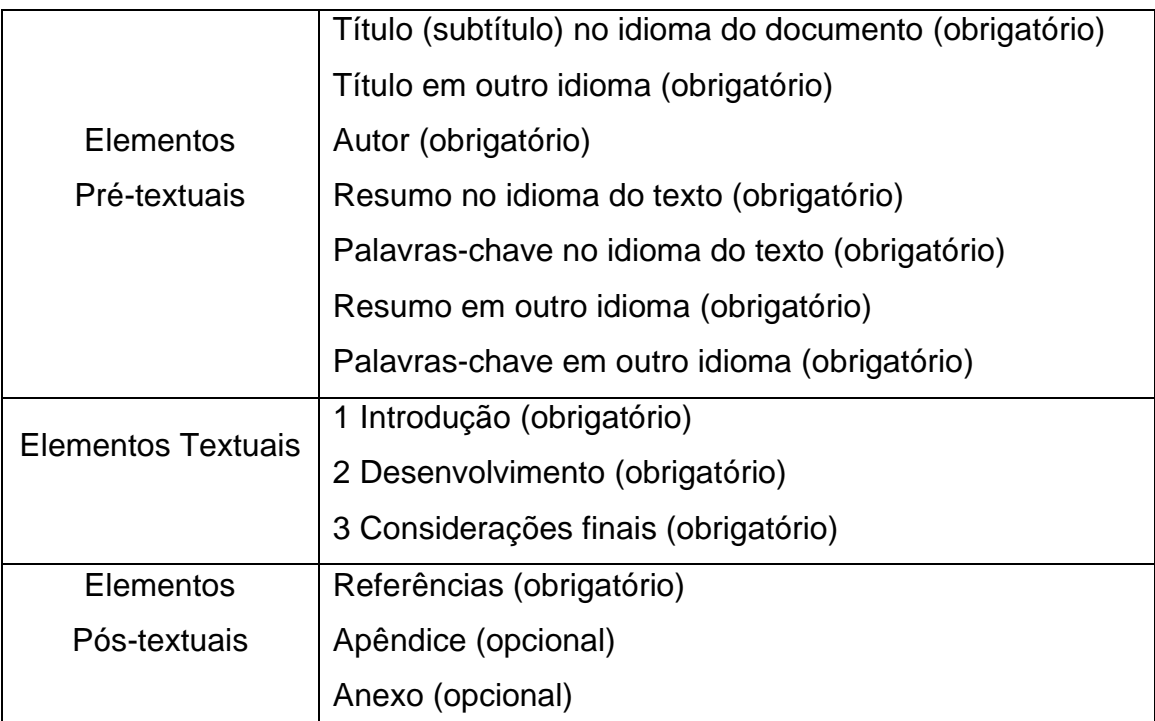

No preparo do original, deverá ser observada a seguinte estrutura:

### **Título**

Título do artigo em português (caixa alta, em negrito, fonte Times ou Arial, tamanho 12, parágrafo centralizado) e em inglês, espanhol ou alemão (caixa alta, em negrito, fonte Times ou Arial, tamanho 12, parágrafo centralizado). O título deve conter no máximo 12 palavras, sendo suficientemente específico e descritivo.

### **Autor**

O nome do autor deve ser inserido de forma direta: prenome (abreviado ou não) e sobrenome. Deve constar o currículo sucinto de cada autor, com vinculação corporativa e endereço de contato.

#### **Resumo**

Trata-se da apresentação sintetizada dos pontos principais do texto (no máximo 250 palavras), destacando as considerações emitidas pelo autor. Para elaboração do resumo, observar NBR 6028:2003 (fonte Times ou Arial, tamanho 12, espacejamento simples entre linhas.)

O resumo em outro idioma, deve suceder o resumo no idioma do documento.

#### **Palavras-chave**

Palavras-chave: são descritores que identificam o conteúdo do artigo. O número de descritores desejado é de no mínimo três e no máximo cinco, separados entre si por pontos.

#### **Corpo do texto**

*Introdução:* Deve apontar o propósito do estudo e a conceituação do mesmo de maneira concisa. Informa o tema, o objetivo e a finalidade do trabalho. A introdução não deve incluir dados ou conclusões do trabalho em questão. Na introdução se faz o esclarecimento do ponto de vista sob o qual o assunto será enfocado, o método escolhido.

*Desenvolvimento:* O desenvolvimento ou corpo, como parte principal e mais extensa do artigo, apresenta as principais ideias abordadas no artigo. O texto do desenvolvimento deve ser corrido sem quebra de página entre os títulos.

*Considerações finais:* Deve limitar-se ao propósito das novas descobertas, relacionando-as ao conhecimento existente e ainda sugerir outros estudos para respostas daquilo que não se obteve explicação.

#### **Referências**

Somente as citações que figuram no texto devem ser referências. As referências no final do trabalho devem ser organizadas e apresentadas em ordem alfabética de acordo com o sobrenome do primeiro autor. Para elaboração das referências deve ser observada a norma NBR 6023:2018.

## **Apêndice(s)**

Elemento opcional, o apêndice é o texto ou documento elaborado pelo próprio autor, com a finalidade de complementar seu trabalho.

## **Anexo(s)**

Elemento opcional destina-se a inclusão de materiais não elaborados pelo próprio autor, como cópias de artigos, manuais, folders, balancetes, etc.

#### <span id="page-6-0"></span>**3 REGRAS GERAIS DE APRESENTAÇÃO**

**Papel** - folha branca ou reciclada, formato A4 (21cm x 29,7cm);

**Margens** - esquerda e superior: 3,00 cm; direita e inferior: 2,00 cm;

**Fonte** - tamanho: 12 para o texto e legendas; tamanho menor: sugere-se 10 para citação de mais de três linhas e notas de rodapé.

**Texto** - deve ser digitado, com espaço 1,5 em linhas (resumo e citações com mais de 3 linhas: espacejamento simples); recuo do parágrafo: sugere-se 1,25 cm (1 tab.). As citações com até 3 linhas devem estar dentro do texto, entre aspas duplas. As citações com mais de 3 linhas devem estar com recuo de 4 cm da margem esquerda em fonte tamanho 10.

#### **Indicativo de seção**

O indicativo de seção precede o título, alinhado à esquerda, dele separado por um espaço de caractere.

#### **Numeração progressiva**

A numeração progressiva deve ser apresentada conforme a NBR 6024:2012 **1 SEÇÃO PRIMÁRIA** 1.1 SEÇÃO SECUNDÁRIA

**1.1.1 Seção terciária**

#### <span id="page-6-1"></span>3.1 TIPOS DE REFERÊNCIAS

Consistem em um conjunto padronizado de elementos descritivos retirados de um documento e que permite sua identificação individual.

#### <span id="page-7-0"></span>**3.1.1 Livros**

#### Um autor

CASTRO, Ruy. **O anjo pornográfico**: a vida de Nelson Rodrigues. São Paulo: Companhia das Letras, 1992.

#### Dois autores

DIMENSTEIN, Gilberto; KOTSCHO, Ricardo. **A aventura da reportagem**. São Paulo: Summus, 1990.

#### Três autores

PALMA FILHO, João Cardoso; ALVES, Maria Leila; DURAN, Marilia Claret Geraes. **Ciclo básico em São Paulo**: memórias da educação dos anos 1980. São Paulo: Xamã, 2003.

#### Mais de três autores

De acordo com a norma 6023 (ABNT, 2018b, p. 35) "Quando houver quatro ou mais autores, convém indicar todos. Permite-se que se indique apenas o primeiro, seguido da expressão *et al*."

SILVA, Carlos da *et al*. **Educação infantil**. 5. ed. São Paulo: Cortez, 2001.

SILVA, Carlos da; FERREIRA, Joana; PAIVA NETO, Augusto; SCHMITZ, Felipe. **Educação infantil**. 5. ed. São Paulo: Cortez, 2001.

#### Indicação de responsabilidade

Quando houver indicação explícita de responsabilidade pelo conjunto da obra, em coletâneas de vários autores, a entrada deve ser feita pelo nome do responsável, seguido da abreviação, em letras minúsculas e no singular, do tipo de participação (organizador, compilador, editor, coordenador, entre outros), entre parênteses. Havendo mais de um responsável, o tipo de participação deve constar, no singular, após o último nome.

#### Livro com coordenador

AMARAL JÚNIOR, Alberto do (coord.). **OMC e o comércio internacional**. São Paulo: Aduaneiras, 2002.

#### Livro com organizador

FLEURY, Maria Tereza Leme; OLIVEIRA JR., Moacir de Miranda (org.). **Gestão estratégica do conhecimento**: integrando aprendizagem, conhecimento e competências. São Paulo: Atlas, 2010.

#### Livro com entrada pelo título (autoria desconhecida)

UM GUIA do conhecimento em gerenciamento de projetos: Guia PMBOK. 4. ed. [*S.I.*]: Project Management Institute, 2008.

#### Capítulo de livro em que o autor do capítulo é o mesmo do livro

COBRA, Marcos. O cinema como hábito de lazer. *In:*\_\_\_\_\_\_. (org.). **Marketing do entretenimento**. São Paulo: Ed. Senac São Paulo, 2008. p. 103-125.

#### Capítulo de livro em que o autor do capítulo é diferente do autor do livro

DORZIAT, Ana. Bilinguismo e surdez: para além de uma visão linguística e metodológica. *In:* SKLIAR, Carlos (org.). **Atualidade da educação bilíngue para surdos**. Porto Alegre: Mediação, 1999. v. 2. p. 30-42.

#### Autor entidade

ASSOCIAÇÃO BRASILEIRA DE NORMAS TÉCNICAS (ABNT). **NBR 6023**: informação e documentação: referências: elaboração. Rio de Janeiro, 2018.

IVOTI. Prefeitura Municipal. **Lei orgânica do município de Ivoti/RS.** Ivoti, 1990. Disponível em: https://www.leismunicipais.com.br/lei-organica-ivoti-rs. Acesso em: 28 jul. 2015.

#### Livro eletrônico (*E-Book)*

PACHECO, Jonas; ESTRUC, Ricardo. **Curso básico de LIBRAS (Língua Brasileira de Sinais)**. 2011. *E-book.* Disponível em: http://www.surdo.org.br/Apostila.pdf. Acesso em: 02 mar. 2011.

LUZ, Valdemar P. da. **Manual de direito da família**. Barueri: Manole, 2009. *E-book.*  Disponível em: https://books.google.com.br/books?id=h4-CWbUqfhsC&printsec=. Acesso em: 11 abr. 2014.

### <span id="page-8-0"></span>**3.1.2 Periódicos**

#### Artigo de revista com autoria

HOPKINS, Michael S. O business case e o board. **HSM Management**, São Paulo, v.15, n. 86, p. 122-126, maio/jun. 2011.

RIBEIRO, Antônio de Pádua. As novas tendências do direito processual civil. **Revista de Direito do Consumidor**, São Paulo, n. 32, p. 123-127, out./dez. 1999.

#### Artigo de revista com autoria em meio eletrônico

CAVALCANTI, Marcos; GOMES, Elisabeth. Inteligência empresarial: um novo modelo de gestão para a nova economia. **Produção**, São Paulo, v. 10, n. 2, p. 53- 64, jul./dez. 2000. Disponível em: http://www.scielo.br/pdf/prod/v10n2/v10n2a05.pdf. Acesso em: 18 set. 2011.

### Artigo de revista sem autoria

INSPIRIT: gestão integrada de tecnologia da informação. **RTI: Redes, Telecom e Instalações: Voz, Dados e Imagem - Instalações e Tecnologias**, São Paulo, v. 12, n. 138, p. 20, nov. 2011.

UM ANO de superação. **Exame**, São Paulo, v. 44, n. 13, p. 51-53, jul. 2011.

### Entrevista publicada em revista

BUCKINGHAM, Marcus. Contagem regressiva com Marcus Buckingham. [Entrevista cedida a] Florencia Lafuente. **HSM Management**, São Paulo, v. 17, n. 97, p. 8-9, mar./abr. 2013.

### Revista (volume inteiro)

JAVA MAGAZINE. Rio de Janeiro: Devmedia, v. 8, n. 95, set. 2011.

### Matéria de jornal em caderno especial

FARINA, Erik. Diversão pesa no bolso. **Zero Hora**, Porto Alegre, 29 jul. 2012. Dinheiro, p. 8.

### Matéria de jornal (sem seção, caderno ou parte)

ROSO, Larissa. Cirque du soleil: o espetáculo que o público não vê. **Zero Hora**, Porto Alegre, p. 24-25, 29 jul. 2012.

### <span id="page-9-0"></span>**3.1.3 Trabalhos apresentados em eventos**

### Trabalho apresentado em evento

PERLIN, Gladis Teresinha T. Identidades surdas e inclusão. *In*: SEMINÁRIO SURDEZ, CIDADANIA E EDUCAÇÃO: refletindo sobre os processos de exclusão e inclusão, 1998, Rio de Janeiro. **Anais** [...]. Rio de Janeiro: Instituto Nacional de Educação de Surdos, 1998. p. 112-123.

### Trabalho apresentado em evento em meio eletrônico

CUNHA, Roberto de Araújo Nascimento; STEINER NETO, Pedro José. Desenvolvendo empreendedores: o desafio da universidade do século XXI. *In*: SEMINÁRIO LATINO-IBERO AMERICANO DE GESTIÓN TECNOLÓGICA, 11., 2005, Salvador. **Anais** [...]. Salvador: ALTEC, 2005. p. 10-15. Disponível em: http://www.redetec.org.br/publique/media/desenvolvendo%20empreendedores.pdf. Acesso em: 08 jun. 2013.

### Evento como um todo

SEMINÁRIO SURDEZ, CIDADANIA E EDUCAÇÃO: refletindo sobre os processos de exclusão e inclusão, 1., 1998, Rio de Janeiro. **Anais** [...]. Rio de Janeiro: Instituto Nacional de Educação de Surdos, 1998.

### <span id="page-10-0"></span>**3.1.4 Trabalhos acadêmicos**

### Trabalho de conclusão

SILVA, Judite. **A educação no século XXI**: ideias e controvérsias. 2015. Trabalho de Conclusão de Curso (Licenciatura em Letras – Habilitação Português) -- Curso de Letras, Pontifícia Universidade Católica do Rio Grande do Sul, Porto Alegre, RS, 2015.

### Trabalho de conclusão de especialização

ULLER, Reginaldo. **Profissionalização na empresa familiar**: o caso da Perdigão agroindustrial S/A. 2002. Trabalho de Conclusão do Curso de Especialização (Especialista em Engenharia de Produção) -- Programa de Pós-Graduação em Engenharia, Universidade de Santa Catarina, Florianópolis, SC, 2002. Disponível em: http://teses.eps.ufsc.br/defesa/pdf/8569.pdf. Acesso em: 09 maio 2013.

### Dissertação de mestrado

CARVALHO, Maria. **O começo da vida docente**: um estudo. 2005. 176 f. Dissertação (Mestrado em Teologia) -- Programa de Pós-Graduação em Teologia, Escola Superior de Teologia, São Leopoldo, RS, 2005. Disponível em: http://www3.est.edu.br/biblioteca/btd/carvalhom\_m.htm. Acesso em: 28 jul. 2015.

### Tese de doutorado

SILVA, João da. **Aportes para um pensamento da práticadocente**. 2004. 303 f. Tese (Doutorado em Teologia) -- Programa de Pós-Graduação em Teologia, Escola Superior de Teologia, São Leopoldo, RS, 2004. Disponível em: http://www3.est.edu.br/biblioteca/btd/silvaj\_d.htm. Acesso em: 28 jul. 2015

### <span id="page-11-0"></span>**3.1.5 Legislação**

### Constituição

BRASIL. Constituição (1988). **Constituição da República Federativa do Brasil**: promulgada em 5 de outubro de 1988. Organização do texto: Juarez de Oliveira. 4. ed. São Paulo: Saraiva, 1990.

BRASIL. Constituição (1988). **Constituição da República Federativa do Brasil de 1988**. Disponível em: http://www.planalto.gov.br/ccivil\_03/constituicao/constitui% C3%A7ao.htm. Acesso em: 11 ago. 2013.

### Legislação retirada do Diário Oficial

BRASIL. Lei n. 9.394, de 20 de dezembro de 1996. Estabelece as Diretrizes e Bases da Educação Nacional. **Diário Oficial [da República Federativa do Brasil]**, Brasília, DF, v. 134, n. 248, 23 dez. 1996. Seção 1, p. 27834-27841.

#### Legislação em meio eletrônico

BRASIL. **Lei n. 9.610, de 19 de fevereiro de 1998**. Altera, atualiza e consolida a legislação sobre direitos autorais e dá outras providências. Brasília, DF: Presidência da República, [1998]. Disponível em:

http://www.planalto.gov.br/ccivil\_03/leis/l9610.htm. Acesso em: 10 fev. 2012.

### <span id="page-11-1"></span>**3.1.6 Bíblia**

BÍBLIA. Português. **Bíblia sagrada**. Tradução dos textos originais, com notas, dirigida pelo Pontifício Instituto Bíblico de Roma. São Paulo: Paulinas, 1976.

EVANGELHO segundo S. Lucas. *In*: BÍBLIA. Português. **Bíblia sagrada**. Tradução dos textos originais, com notas, dirigida pelo Pontifício Instituto Bíblico de Roma. São Paulo: Paulinas, 1976. p. 1281-1322.

### <span id="page-11-2"></span>**3.1.7 Norma técnica**

ASSOCIAÇÃO BRASILEIRA DE NORMAS TÉCNICAS. **ABNT NBR 5410**: 2004: versão corrigida 2008: instalações elétricas de baixa tensão. Rio de Janeiro, 2008.

INTERNATIONAL ORGANIZATION FOR STANDARDIZATION (ISO); INTERNATIONAL ELECTROTECHNICAL COMMISSION (IEC). **ISO/IEC TR 27008**: information technology: security techniques: guidelines for auditors on information security controls. 1<sup>st</sup> ed. Geneva, 2011. (Technical report).

### <span id="page-12-0"></span>**3.1.8 Documentos de acesso exclusivo em meio eletrônico**

### CD-ROM

CONSELHO FEDERAL DE ODONTOLOGIA**. Aprimoramento profissional em odontologia**: biblioteca virtual, base de dados e periódicos científicos. Brasília, DF, 2010. 1 CD-ROM.

### *Home-page* institucional

INSTITUTO SUPERIOR DE EDUCAÇÃO IVOTI (ISEI). **Licenciatura em música**. Ivoti, 2015. Disponível em: http://isei.org.br/index.php?idTela=201&tpCurso=G&idCurso=21. Acesso em: 28 jul. 2015.

### *Blog*

FERREIRA, João. **Poema do nadador**. 9 jun. 2017. Disponível em: https://ferreira.wordpress.com/category/cotidiano/. Acesso em: 28 jul. 2018. Blog: Blog do Ferreira.

### *Facebook*

BIBLIOTECA MACHADO DE ASSIS. **Novas aquisições – julho 2015**. Ivoti, 22 jul. 2015. Facebook: bibliotecainstitutoivoti. Disponível em: https://www.facebook.com/media/set/?set=a.1609416165989402.1073741847.14080 25196128501&type=3. Acesso em: 28 jul. 2015.

### *Twitter*

MEDEIROS. T. G. **Prefiro deixar para ver no cinema filmes com mais ação e efeitos sonoros, o restante vou à vídeolocadora onde o pessoal já me conhece**. Porto Alegre, 10 jun. 2012. Twitter: @meutwitter. Disponível em: http://twitter.com/#!/meutwitter. Acesso em: 19 jul. 2012.

#### *Youtube*

INSTITUTO IVOTI. **Vídeo institucional**. Direção e edição: André Hennemann. Ivoti, 2015. (ca. 3 min 27 s). Disponível em: https://www.youtube.com/watch?v=OHO6rwavSmg. Acesso em: 28 jul. 2015.

#### Mensagem pessoal (E-mail)

NEIS, Maria do Carmo Mitchell. **[e-mail]**. Destinatário: Biblioteca Machado de Assis. Ivoti, 28 jul. 2015.

### *Site* ou portal

• Informação institucional sem data

INTERCITY. **Responsabilidade socioambiental**. São Paulo, [20--]. Disponível em: http://www.intercityhoteis.com.br/responsabilidade-socioambiental. Acesso em: 25 jun. 2013.

• Informação institucional com data

UNICRED PORTO ALEGRE. **Cooperativismo/história**. Porto Alegre, 2013. Disponível em: http://www.unicred.com.br/poa/. Acesso em: 7 ago. 2013.

• Dados IBGE

INSTITUTO BRASILEIRO DE GEOGRAFIA E ESTATÍSTICA (IBGE). **IBGE: cidades@**: Ivoti: RS. Rio de Janeiro, 2013. Disponível em: http://cidades.ibge.gov.br/xtras/perfil.php?codmun=431080. Acesso em: 28 jul. 2015.

• Matéria com autoria

ROVEDA, Vinicius. 8 dicas para abrir seu primeiro negócio. **Administradores.com**, 2014. Disponível em: http://www.administradores.com.br/artigos/administracao-enegocios/8-dicas-para-abrir-seu-primeiro-negocio/75472/. Acesso em: 06 fev. 2014.

• Matéria sem autoria

CRIANÇA com paralisia emociona ao terminar prova de triathlon. **TerraTV**, 28 jul. 2015. Disponível em: http://tecnologia.terra.com.br/internet/hits-daweb/videos/crianca-com-paralisia-emociona-ao-terminar-prova-detriathtlon,7910018.html. Acesso em: 28 jul. 2015.

• Google imagens

PLANEJAMENTO estratégico. *In*: GOOGLE IMAGENS. 2015. Disponível em: https://www.google.com.br/url?sa=i&rct=j&q=&esrc=s&source=images&cd=&cad=rja &uact=8&ved=0CAcQjRxqFQoTCMnVloa3gccCFckakAod9AQK6Q&url=http%3A%2 F%2Fwww.calldaniel.com.br%2Fblog%2Fbid%2F393413%2FComo-fazer-umplanejamento-O-GTD-pode-

ajudar&ei=KVm5VYmdL8m1wAT0iajIDg&bvm=bv.99028883,d.Y2I&psig=AFQjCNE3 TxDAk7Of\_E5DMvzk9w\_NUBvRRQ&ust=1438296730623551. Acesso em: 28 jul. 2015.

\* A entrada é feita pelo assunto (imagem) pesquisado e a data deverá ser o ano pesquisado.

<span id="page-14-0"></span>A ORIGEM. Direção: Christopher Nolan. Produção: Emma Thomas e Christopher Nolan. [São Paulo]: Videolar, c2010. 1 DVD (85 min), son., color.

O DIÁRIO de Bridget Jones. Direção: Sharon Maguire. Intérpretes: Renée Zellweger; Hugh Grant; Colin Firth. [*S.l.*]: Universal Studios, 2005. 1 DVD (97 min), son., color.

- ✓ A indicação de responsabilidade deve ser feita em minúsculo e no singular (ex: org., coord., ed.)
- ✓ Quando houver quatro ou mais autores, convém indicar todos. Permite-se que se indique apenas o primeiro, seguido da expressão *et al.*
- ✓ Termos em latim, são escritos em itálico: *In, et al., s.l., s.n.*

### <span id="page-14-1"></span>3.2 CITAÇÕES

Citação é a menção, no texto, de uma informação extraída de outra fonte. A seguir são apresentadas informações básicas sobre a elaboração de citações. Para uma consulta mais completa, consulte a ABNT NBR 10520:2002.

No sistema autor-data, a menção à obra citada no texto deve aparecer de acordo com sua representação na lista de Referências (entrada por autor ou título e o ano da obra). As chamadas nesse sistema devem ser em letras maiúsculas e minúsculas quando a referência à fonte citada fizer parte da sentença. Quando citado entre parênteses, o nome do autor deve ser descrito em letras maiúsculas.

Algumas regras importantes para a elaboração das citações:

- a) quando o autor for colocado no final da citação, ele deve ser colocado entre parênteses e em caixa alta, juntamente com o ano e página (nos casos em que a página for necessária);
- b) quando o autor fizer parte da frase ele deve ser escrito somente com a primeira letra maiúscula e o ano e página entre parênteses;
- c) quando um documento possui autoria de até três autores, o sobrenome de todos eles deve aparecer na citação: (SOUZA; SILVA; MATOS, 2010, p. 30) ou Souza, Silva e Matos (2010, p. 30);
- d) quando um documento possuir mais de três autores, coloca-se o sobrenome do primeiro seguido da expressão "et al.": (SOUZA et al., 2010, p. 30) ou Souza et al. (2010, p. 30);
- e) quando for escrito por uma entidade coletiva, pode-se agir de duas formas:
	- se for uma instituição de renome e conhecida em âmbito nacional (IBGE, ABNT, Senac, ONU, Anvisa, etc) podemos utilizar tanto por extenso, quanto a sigla. Mas, qualquer que seja a forma escolhida, ela deve aparecer em **TODAS** as citações e nas Referências da mesma maneira. (ABNT, 2011, p. 5) ou ABNT (2011, p. 5) ou (ASSOCIAÇÃO BRASILEIRA DE NORMAS TÉCNICAS, 2011, p. 5) ou Associação Brasileira de Normas Técnicas (2011, p. 5);
	- no caso de empresas ou de instituições menos conhecidas, colocar em **TODAS** as citações e nas referências o nome por extenso: (ASSOCIAÇÃO BRASILEIRA DE ORGANIZAÇÕES NÃO GOVERNAMENTAIS, 2013, p. 50) ou Associação Brasileira de Organizações não Governamentais (2013, p. 50);
- f) se a entrada do documento for pelo título, somente a primeira palavra (acompanhada de artigo ou monossílabo, se for o caso), seguida de reticências, deve aparecer na citação: (A GESTÃO..., 2010, p. 35).

### <span id="page-15-0"></span>**3.2.1 Citação direta**

As citações diretas são transcrições exatas de trechos extraídos da fonte, onde são apresentadas as palavras do próprio autor. Nas citações diretas deve-se indicar também, além do ano, a página da obra consultada. As citações diretas podem ser curtas ou longas:

- a) citações diretas curtas: para citações de até três linhas, devem apresentar aspas duplas indicando o trecho inicial e final da transcrição;
- b) citações diretas longas: para citações com mais de três linhas, o trecho deve ser destacado num bloco único (sem entrada de parágrafo) com recuo de 4 cm da margem esquerda, com letra menor que a utilizada no texto (recomenda-se fonte tamanho 10), com espaçamento entre linhas simples e não devem aparecer as aspas.

• *Citação direta com até três linhas*

#### Exemplo 1:

Orienta Herbert (1986, p. 85), "os itens de entrada de dados devem ser separados por espaços, tabulações e ou linhas novas."

Nas referências:

HERBERT, Schildt. **Linguagem C**: guia do usuário. São Paulo: McGraw-Hill, 1986.

#### Exemplo 2:

Pude perceber que o planejamento vem de encontro com as necessidades das crianças, pois "planejar é uma ajuda para ordenar e organizar o ensino de qualidade." (BASSEDAS; HUGUET; SOLÉ, 1999, p. 114).

Nas referências:

BASSEDAS Eulália; HUGUET Teresa; SOLÉ Isabel. **Aprender e ensinar na educação infantil**. Porto Alegre: Artmed, 1999.

• *Citação direta com mais de três linhas*

Exemplo:

é um elemento importante: quando estruturado, oportuniza aprendizagens e interações entre as crianças. Sua organização, ao tornar-se parte integrante do planejamento, passa a constituir-se como recurso, como estratégia do professor. A proposta pedagógica, na Educação Infantil, precisa ser pensada em parceria com as crianças, permitindo que elas aprendam a refletir tomar decisões, dizer do que gostam ou o que não querem fazer. (FRISON, 2008, p. 171-172).

Nas referências:

FRISON, Lourdes Maria Bragagnolo. O espaço e o tempo na educação infantil. **Ciênc. let.**, Porto Alegre, n. 43, p. 169-180, jan./jun. 2008. Disponível em: http://www1.fapa.com.br/cienciaseletras/pdf/revista43/artigo12.pdf. Acesso em: 25 abr. 2015.

#### <span id="page-17-0"></span>**3.2.2 Citação indireta**

O mesmo que citação livre (ou paráfrase) ocorre quando expressamos com nossas próprias palavras a ideia de um autor. Nesses casos, a indicação da página consultada é opcional.

#### Exemplo:

Vários autores escreveram sobre as características do conhecimento científico. Entre eles, Martins (2002) aponta duas principais características: clareza e precisão.

Nas referências: MARTINS, Paulo. **Pesquisa**. São Paulo: Globo, 2002.

#### <span id="page-17-1"></span>**3.2.3 Citação de citação (apud)**

É a citação direta ou indireta de um texto que não se teve acesso ao original. Ocorre quando usamos um texto de um autor que foi citado numa das obras consultadas, mas só temos acesso à obra do autor que citou. Nesse caso, é preciso indicar primeiramente o sobrenome do autor do trecho seguido da expressão latina apud (que significa citado por) e então o sobrenome do autor da obra consultada. Na lista de referências é o nome do autor da obra consultada que deve aparecer. Nas citações diretas, além do ano também deve constar a página do trecho citado.

É importante destacar que este recurso deve ser utilizado somente no caso de impossibilidade de acesso à obra citada no trecho. Sempre que possível, faça a citação diretamente na obra.

#### Exemplo 1

Ao longo do tempo, vários autores procuraram definir o que é "hipótese". Na visão de Pardinas (1969, p.132 apud MARCONI; LAKATOS, 2000, p. 136), "hipótese é uma proposição enunciada para responder tentativamente a um problema".

Exemplo 2

Trujillo (1974 apud MARCONI; LAKATOS, 2000) classifica o conhecimento em quatro tipos: popular, científico, filosófico e religioso.

Nas referências:

MARCONI, Marina de Andrade; LAKATOS, Eva Maria. **Metodologia científica**. 3.ed. rev. ampl. São Paulo: Atlas, 2000.

Atenção! Os dois exemplos dados de "citação de citação" mostram que você leu Pardinas (1969) e Trujillo (1974) no livro de Marconi e Lakatos (2000). Nas Referências, você identificará apenas o livro de Marconi e Lakatos, pois foi a obra diretamente consultada.

#### <span id="page-18-0"></span>**3.2.4 Informação verbal**

Utilizada quando citamos informações obtidas de forma verbal, durante uma aula ou palestra. Após a citação, colocar entre parênteses (informação verbal) e colocar os dados de identificação em nota de rodapé. Essa informação não é colocada nas Referências.

#### Exemplo:

Para que o processo gerencial se torne mais simples, a tomada de decisão deve utilizar-se dos sistemas de informação mais objetivos e modernos. (Informação  $verbal<sup>1</sup>$ 

Nas notas de rodapé:

\_\_\_\_\_\_\_\_\_\_\_\_\_\_\_

#### <span id="page-18-1"></span>**3.2.5 Tradução nossa**

Se o texto estiver em outra língua e for traduzido por você, indicar "tradução nossa" antes do parêntese que fecha a indicação da fonte. Recomenda-se colocar o trecho na língua original em nota de rodapé.

<sup>1</sup> Informação obtida durante palestra do professor Francisco Medeiros, no curso Desenvolvimento de sistemas, em 12 de novembro de 2011.

Usamos o termo neste capítulo para cobrir as ações beneficentes em sentido lato, de modo a incluir todas as formas de ação destinadas a beneficiar outras pessoas. Benevolência refere-se ao traço de caráter ou virtude de estar dispostos a agir em benefício de outros. Princípio da beneficência refere-se a uma declaração de obrigação moral de agir em benefício de outros. (BEAUCHAMP; CHILDRESS, 2013, p. 203, tradução nossa)<sup>1</sup>.

Nas notas de rodapé:

1 "Colocar o texto original entre aspas."

Nas referências:

\_\_\_\_\_\_\_\_\_\_\_\_\_\_\_

BEAUCHAMP, Tom L.; CHILDRESS, James F. **Principles of Biomedical Ethics**. 7th ed. New York: Oxford University Press, 2013.

#### <span id="page-19-0"></span>**3.2.6 Falas/Entrevistas/Relatos**

São as transcrições de falas, entrevistas ou relatos utilizados como instrumento de pesquisa.

Se as falas, transcrição de entrevistas ou relatos estiverem inseridas no corpo do texto, devem ser entre aspas e itálico.

Exemplo: Respondendo a pergunta, afirma que "*[...] a partir do momento em que o aluno se organiza no seu espaço, como pessoa, consegue estabelecer relações com o outro e com o mundo, facilitando o aprendizado."* (Entrevistado 2)

Se as falas, transcrição de entrevistas ou relatos tiverem mais de 3 linhas, utilizar o padrão de citação direta (recuo e fontes diferenciadas) com o texto entre aspas e itálico.

> *"Para mim a organização pessoal é essencial para que haja a aprendizagem. Isto porque sem a organização não há a compreensão dos momentos para cada coisa e das posturas necessárias nestes vários momentos. Há momentos em que é possível realizar as propostas mais livremente, assim como há momentos em que o foco na proposta precisa ser maior. [...]."* (Entrevistado 1)

<span id="page-19-1"></span>3.3 SIGLAS

Na primeira vez que aparecem no texto, as siglas devem ser colocadas entre parênteses logo após sua designação completa. No restante do texto, o nome por extenso não precisa mais aparecer, podendo somente a sigla ser citada. Essa regra é válida somente para as siglas que aparecem no texto. Nos casos em que a instituição aparece como autora de alguma citação, deve-se decidir se será usada a sigla ou por extenso.

Exemplos:

Associação Brasileira de Normas Técnicas (ABNT) Ministério da Educação (MEC) Instituto Brasileiro de Geografia e Estatística (IBGE)

### <span id="page-20-0"></span>3.4 EQUAÇÕES E FÓRMULAS

A fim de facilitar a leitura de fórmulas e equações, é permitido o uso de uma entrelinha maior no texto de modo que possa comportar seus elementos (expoentes, índices e outros). Se necessário, podem sem numeradas com algarismos arábicos entre parênteses, alinhados à direita.

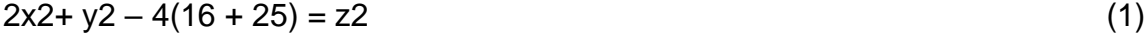

$$
(x2 - y2) / 8 = x2... \tag{2}
$$

### <span id="page-20-1"></span>3.5 ILUSTRAÇÕES

As ilustrações são imagens que acompanham o texto. Podem ser de diversos tipos: desenhos, gravuras, esquemas, fluxogramas, fotografias, gráficos, mapas, organogramas, plantas, quadros, retratos, etc. As figuras abaixo apresentam alguns exemplos de ilustração.

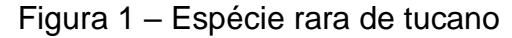

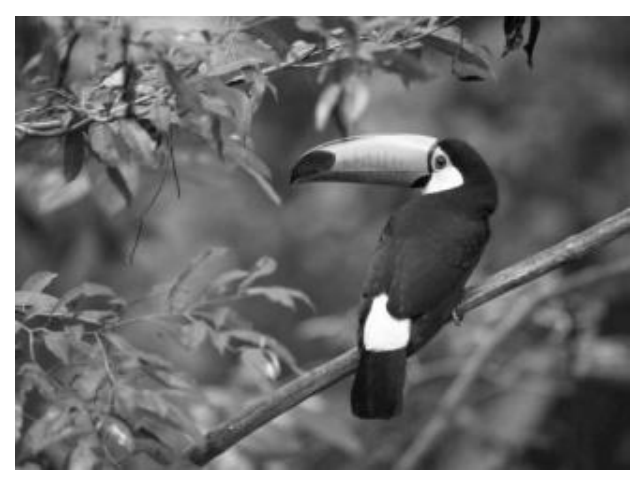

Fonte: Moore e Agur (1996, p. 110).

Na lista de referências:

MOORE, Keith L.; AGUR, Anne M. R. **Fundamentos de anatomia animal**. Rio de Janeiro: Guanabara Koogan, 1996.

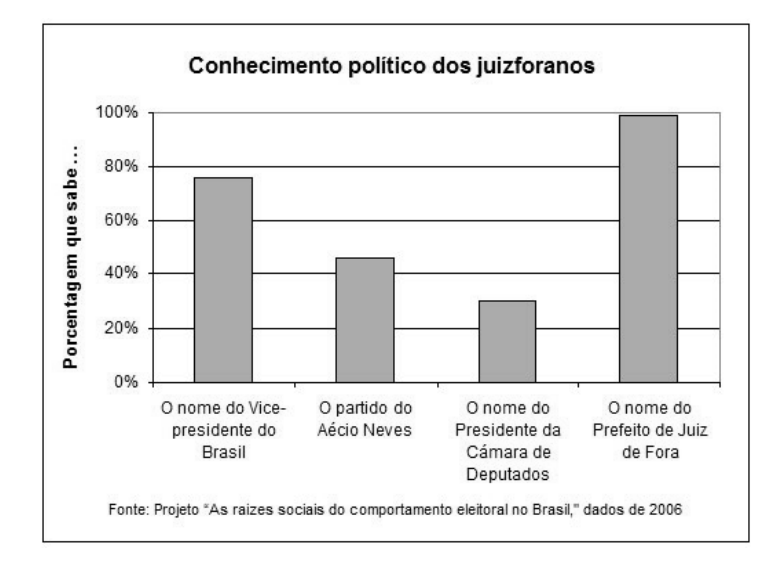

Gráfico 1 – Conhecimentos políticos dos habitantes de Juiz de Fora

Fonte: Carvalho (2011).

Na lista de referências:

CARVALHO, Luísa Cagica. **Demografia empresarial no distrito de Setúbal**: estado de arte. Disponível em:

http://www.setubalpeninsuladigital.pt/pt/conteudos/Economia/inovacao+e+empreend orismo+na+regiao/Demografia+empresarial+-11-03-08.htm. Acesso em: 29 jun. 2011.

- $\checkmark$  sua identificação deve aparecer na parte superior da imagem em fonte tamanho 12 e espaço de 1,5 entre as linhas, precedida da palavra designativa, seguida de seu número de ordem de ocorrência no texto, em algarismos arábicos, travessão, o respectivo título.
- ✓ Após a ilustração, na parte inferior, indicar a fonte consultada (elemento obrigatório, mesmo que a produção seja do próprio autor), legendas, notas e outras informações necessárias a sua compreensão. Essas informações são em fonte tamanho 10 e espaço 1,5 entre linhas.

#### <span id="page-22-0"></span>3.6 TABELAS

As tabelas são elementos demonstrativos de síntese que constituem unidade autônoma e apresentam informações tratadas estatisticamente. Devem ser elaboradas conforme as Normas de apresentação tabular, do Instituto Brasileiro de Geografia e Estatística (IBGE):

- a) as tabelas devem ser inseridas o mais próximo possível do trecho a que se referem. Se a tabela não couber em uma folha, continua-se na folha seguinte e, nesse caso, não é delimitada por traço horizontal na parte inferior e repete-se o título e o cabeçalho na próxima folha. Nesse caso, cada página deve ter as seguintes indicações: **continua** para a primeira; **conclusão** para a última e **continuação** para as demais;
- b) devem ter um título, inserido no topo, indicando a natureza geográfica e temporal das informações numéricas apresentadas. A norma não estabelece se o título deve ser colocado à esquerda ou centralizado;
- c) no rodapé da tabela deve aparecer a fonte de onde ela foi extraída. Notas eventuais também aparecem no rodapé, após o fio de fechamento, a identificação do responsável ou responsáveis, deve ser precedida da palavra Fonte ou Fontes (em negrito);
- d) deve-se evitar o uso de fios verticais para separar as colunas e fios horizontais para separar as linhas. Somente o cabeçalho pode apresentar fios horizontais e verticais para separar os títulos das colunas. Ao final da tabela é utilizado um fio horizontal;
- e) todas as tabelas do documento devem seguir o mesmo padrão gráfico, ou seja, devem apresentar o mesmo tipo e tamanho de fonte e utilizar de forma padronizada letras maiúsculas e minúsculas.
- $\checkmark$  sua identificação deve aparecer na parte superior da imagem em fonte tamanho 12 e espaço de 1,5 entre as linhas, precedida da palavra designativa, seguida de seu número de ordem de ocorrência no texto, em algarismos arábicos, travessão, o respectivo título.
- $\checkmark$  Após a tabela, na parte inferior, indicar a fonte consultada (elemento obrigatório, mesmo que a produção seja do próprio autor), legendas, notas e outras informações necessárias a sua compreensão. Essas informações são em fonte tamanho 10 e espaço 1,5 entre linhas.

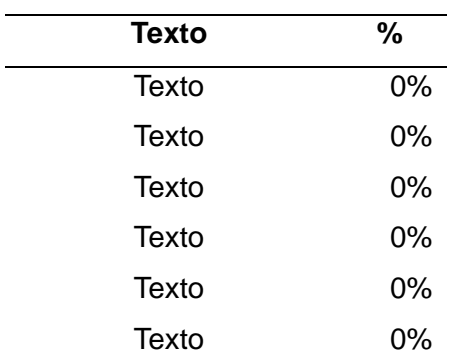

### Tabela 1 – Título da tabela

Fonte: Elaborado pelo autor.

**Atenção:** quando for material elaborado pelo aluno, não deve constar na lista de referências.

#### **QUADROS E TABELAS: qual a diferença?**

• QUADRO

É formado por linhas horizontais e verticais, sendo, portanto "fechado". Normalmente é usado para apresentar dados secundários, e geralmente vem no "referencial teórico". Nada impede, porém, que um quadro apresente resultados da pesquisa. Um quadro normalmente apresenta resultados qualitativos (textos). O número do quadro e o título vêm acima do quadro, e a fonte, deve vir abaixo, conforme o exemplo:

| <b>Saberes</b>  | Conceituações                                                                                                    |  |
|-----------------|----------------------------------------------------------------------------------------------------|--|
| Saber agir      | Saber o que e por que faz. Saber julgar, escolher e decidir.                                                                      |  |
| Saber mobilizar | Saber mobilizar recursos de pessoas, financeiros, materiais,<br>criando sinergias entre eles                                      |  |
| Saber comunicar | processar, transmitir<br>informações<br>Compreender,<br>е<br>conhecimentos, assegurando o entendimento da mensagem<br>pelo outro. |  |

Quadro 1 – Competências do profissional

Fonte: Fleury e Fleury (2001, p. 22).

### • TABELA

É formada apenas por linhas verticais, sendo, portanto "aberta". Normalmente é usada para apresentar dados primários, e geralmente vem nos "resultados" e na discussão do trabalho. Nada impede, porém, que uma tabela seja usada no referencial teórico de um trabalho. Uma tabela normalmente apresenta resultados quantitativos (números). O número da tabela e o título vêm acima do quadro, e a fonte, deve vir abaixo, conforme o exemplo:

|              | esgotamento<br>sanitário<br>adequado | abastecimento<br>de água | taxa de mortalidade<br>infantil (por mil) |                        |              |
|--------------|--------------------------------------|--------------------------|-------------------------------------------|------------------------|--------------|
| país         |                                      |                          | até 3                                     | de 4<br>a <sub>7</sub> | 8 ou<br>mais |
|              | 33                                   | 47                       | 45,1                                      | 29,6                   | 21,4         |
| $\mathbf{I}$ | 36                                   | 65                       | 70,3                                      | 41,2                   | 28,0         |
| Ш            | 81                                   | 88                       | 34,8                                      | 27,4                   | 17,7         |
| IV           | 62                                   | 79                       | 33,9                                      | 22,5                   | 16,4         |
| V            | 40                                   | 73                       | 37,9                                      | 25,1                   | 19,3         |

Tabela 1 – Informações dos países

Fonte: Calcule mais.com (2015).

## **REFERÊNCIAS**

<span id="page-25-0"></span>ASSOCIAÇÃO BRASILEIRA DE NORMAS TÉCNICAS (ABNT). **NBR 6022**: Informação e documentação: artigo em publicação periódica científica impressa: apresentação. Rio de Janeiro, 2018a.

\_\_\_\_\_\_. **NBR 6023**: informação e documentação: referências: elaboração. Rio de Janeiro, 2018b.

\_\_\_\_\_\_. **NBR 6024**: informação e documentação: numeração progressiva das seções de um documento escrito: apresentação. Rio de Janeiro, 2012.

\_\_\_\_\_\_. **NBR 6028**: informação e documentação: resumo: apresentação. Rio de Janeiro, 2003.

\_\_\_\_\_\_. **NBR 10520**: informação e documentação: citações em documentos: apresentação. Rio de Janeiro, 2002.

BIBLIOTECA SENACRS. **Manual para elaboração de relatório técnico e/ou científico:** conforme a NBR 10719:2011. Porto Alegre, 2014. Disponível em: http://www.senacrs.com.br/pdf/Manual\_NBR\_10719-2011\_versao\_2014.pdf. Acesso em: 28 jul. 2015.

BIBLIOTECA UNISINOS. **Manual para elaboração de trabalhos acadêmicos**: artigo, projeto, relatório, trabalho de conclusão de curso, dissertação e tese. São Leopoldo, 2015. Disponível em: http://www.unisinos.br/biblioteca/images/abnt/2020- 1/MANUAL\_ABNT\_BIBLIOTECA\_JULHO\_2020-2.pdf. Acesso em: 04 set. 2020.

CÓDIGO de Catalogação Anglo-Americano. 2. ed. rev. 2002. São Paulo: FEBAB, 2004.

IBGE. **Normas de apresentação tabular**. 3. ed. Rio de Janeiro, 1993.

# **APÊNDICE A – Formato geral de apresentação**

<span id="page-26-0"></span>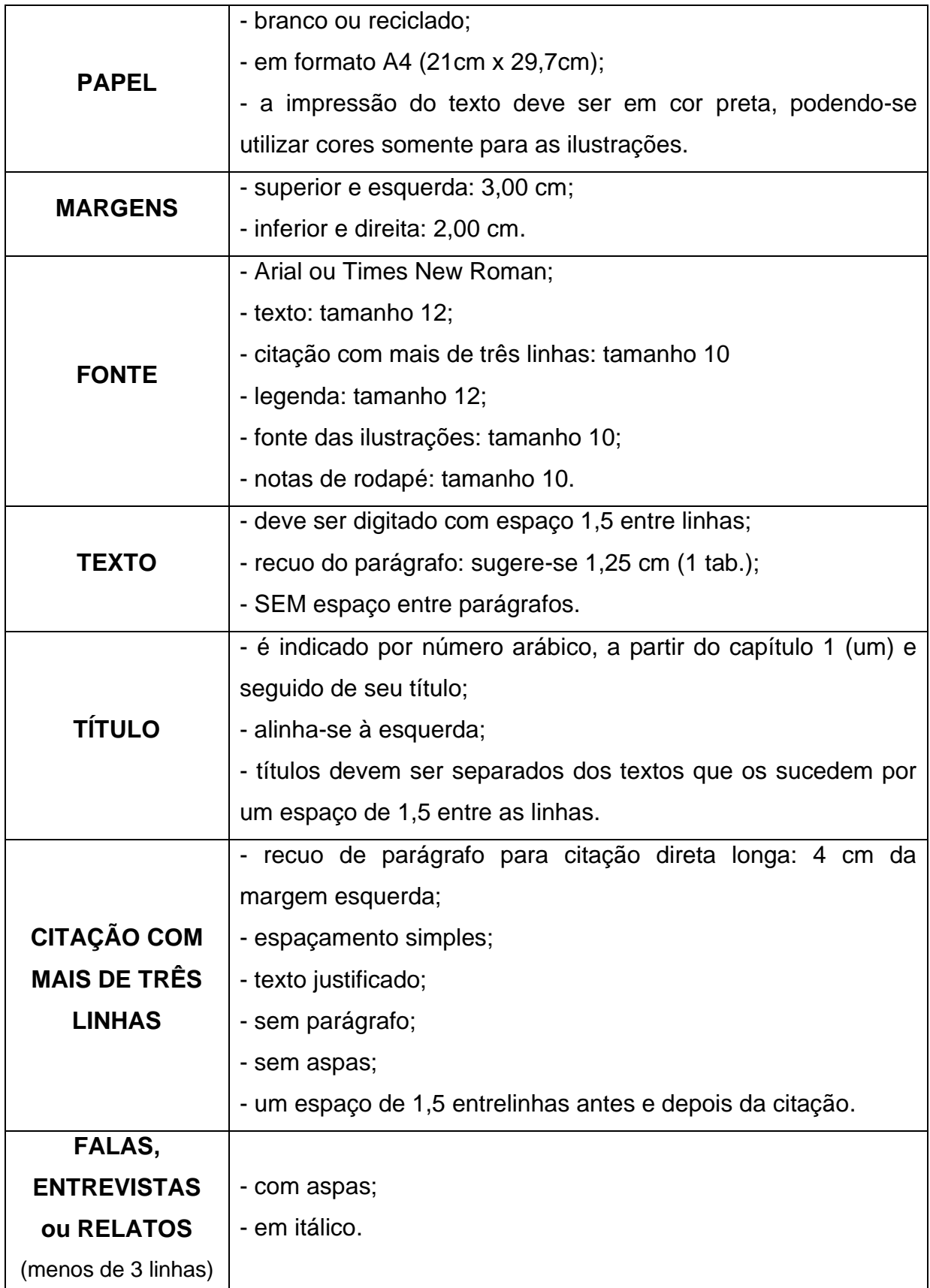

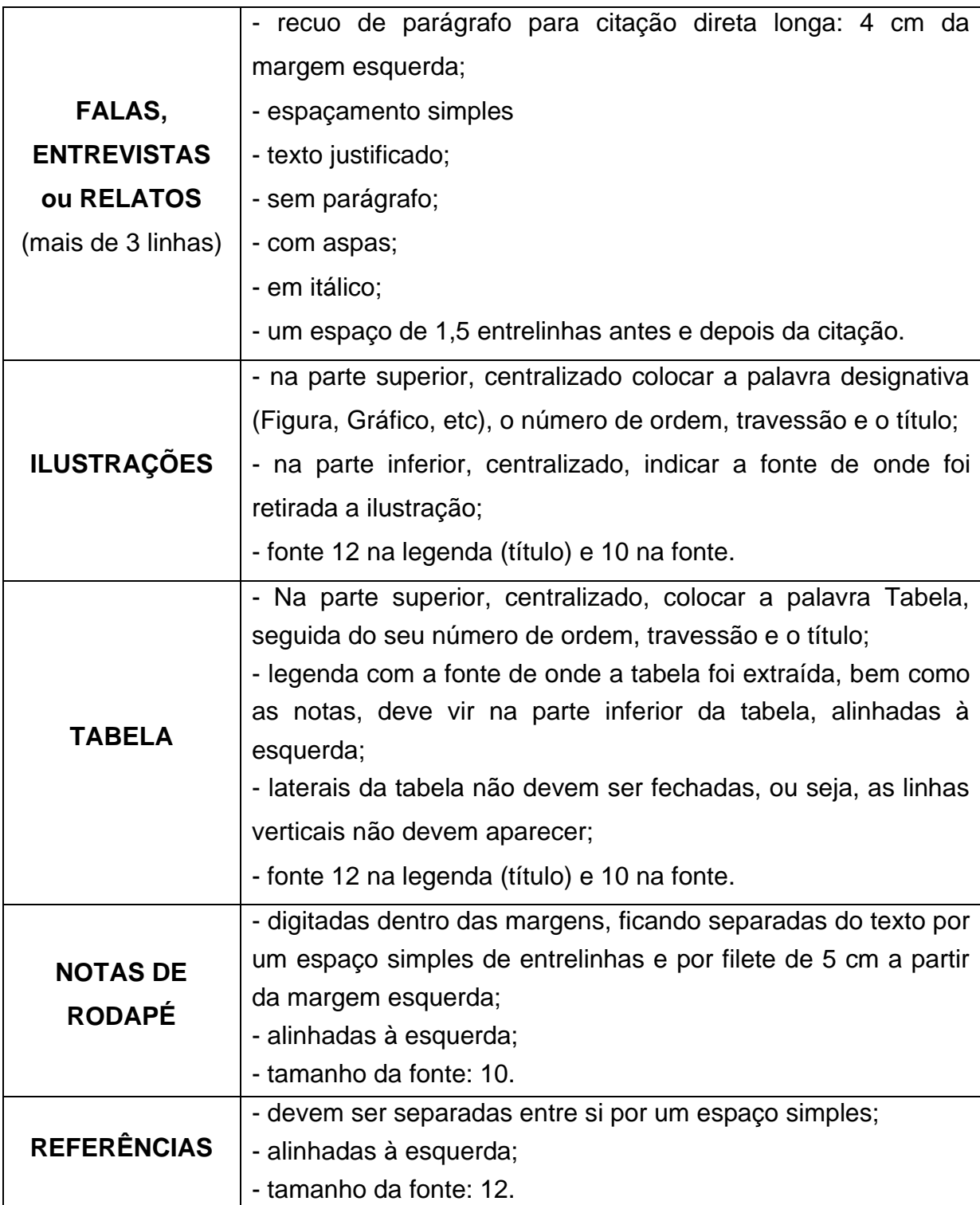

# **APÊNDICE B – Modelo de artigo TÍTULO**: Sub-título

Nome do aluno  $(a)^1$ Nome do orientador  $(a)^2$ 

<span id="page-28-0"></span>**Resumo:** O resumo deve apresentar o objetivo, o método, os resultados e as conclusões do artigo. Deve ser composto por frases concisas e afirmativas. As palavras-chave devem figurar logo abaixo do resumo, antecedidas da expressão: Palavras-chave; separadas entre si por ponto e finalizadas também por ponto. O resumo deve conter: entre 100 e 250 palavras. (estilo "Resumo")

**Palavras-chave:** Palavras que representam o conteúdo do texto. (3 a 5 palavras, separadas entre si, por ponto final)

**TÍTULO:** subtítulo (se houver), em língua estrangeira

**Abstract** (inglês) / **Zusammenfassung** (alemão): O resumo em língua estrangeira é um elemento obrigatório, que transforma a versão do resumo em um idioma de divulgação internacional

*Keywords* (inglês) / *Schlüsselwörter* (alemão): Palavras que representam o conteúdo do texto. (3 a 5 palavras, separadas entre si, por ponto)

### **1 INTRODUÇÃO** (estilo "Título 1")

(utiliza-se um espaço de 1,5 entrelinhas antes e após os títulos)

A introdução é a parte inicial do artigo, onde se expõem a delimitação do assunto que será abordado, os objetivos da pesquisa e demais fatores necessários para situar o artigo (todo texto deve ser digitado com espaço 1,5 – Estilo "Normal").

### **2 REFERENCIAL TEÓRICO/DESENVOLVIMENTO** (estilo "título 1")

O desenvolvimento é a parte principal do artigo, em que são expostas, de forma organizada e pormenorizada, as ideias apresentadas. Pode ser subdividido em capítulos e subcapítulos, dependendo da forma de abordagem do tema.

<sup>1</sup> Nome, com breve currículo, que qualifique o autor na área de conhecimento do artigo, incluindo endereço de e-mail.

<sup>2</sup> Nome do orientador (se necessário), com breve currículo, que qualifique o autor na área de conhecimento do artigo, incluindo endereço de e-mail. (fonte 10 – estilo "Texto em nota de rodapé")

#### 2.1 DIVISÃO DO CAPÍTULO (estilo "Título 2")

Variam, em função da abordagem do tema.

#### **2.1.1 Subdivisão do capítulo** (estilo "título 3")

Abaixo seguem alguns exemplos de formatação do texto:

Pude perceber que o planejamento vem de encontro com as necessidades das crianças, pois "planejar é uma ajuda para ordenar e organizar o ensino de qualidade." (BASSEDAS; HUGUET; SOLÉ, 1999, p. 114). (citações com menos de 3 linhas – entre aspas "" e dentro do texto – fonte 12)

Mas quando o texto a ser citado tem mais de 3 linhas, a forma que ele é apresentado no texto muda. Segue em exemplo.

> é um elemento importante: quando estruturado, oportuniza aprendizagens e interações entre as crianças. Sua organização, ao tornar-se parte integrante do planejamento, passa a constituir-se como recurso, como estratégia do professor. A proposta pedagógica, na Educação Infantil, precisa ser pensada em parceria com as crianças, permitindo que elas aprendam a refletir tomar decisões, dizer do que gostam ou o que não querem fazer. (FRISON, 2008, p. 171-172). (sem aspas, separado do texto, fonte 10, espacejamento simples, 4cm da margem – estilo "Citação")

As ilustrações são imagens que acompanham o texto. Podem ser de diversos tipos: desenhos, gravuras, esquemas, fluxogramas, fotografias, gráficos, mapas, organogramas, plantas, quadros, retratos, etc.

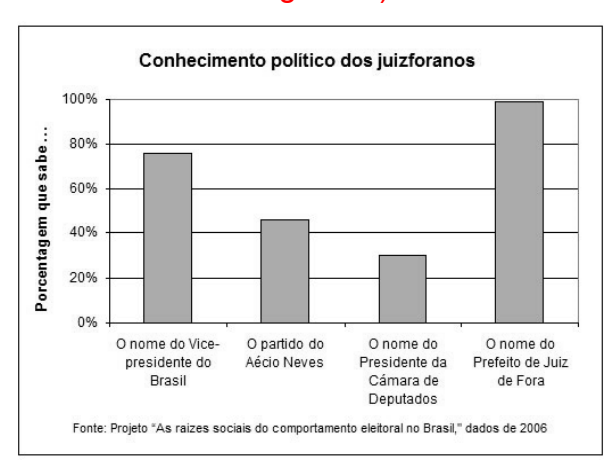

Gráfico 1 – Conhecimentos políticos dos habitantes de Juiz de Fora (fonte 12 – estilo

"Legenda")

Fonte: Carvalho (2011). (fonte 10 – estilo "Fonte")

Após as ilustrações, na parte inferior, indicar a fonte consultada (elemento obrigatório, mesmo que a produção seja do próprio autor). A seguir apresentamos alguns exemplos de ilustração.

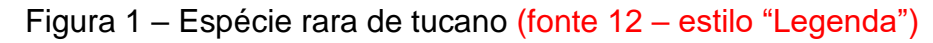

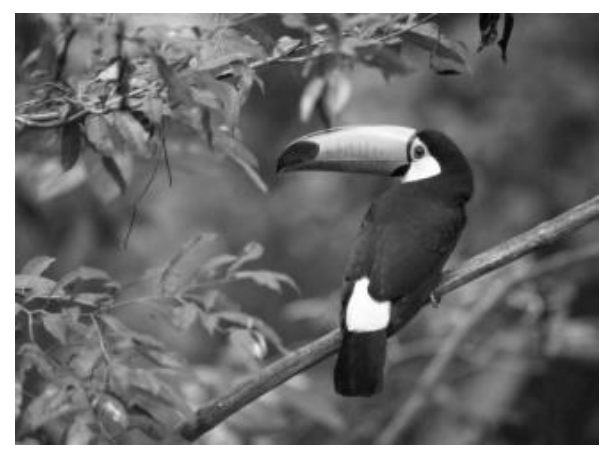

Fonte: Moore e Agur (1996, p. 110). (fonte 10 – estilo "Fonte")

Quadros são formados por linhas horizontais e verticais, sendo, portanto, "fechados". Um quadro normalmente apresenta resultados qualitativos (textos).

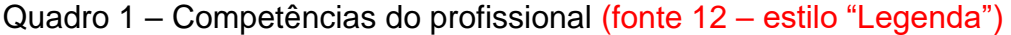

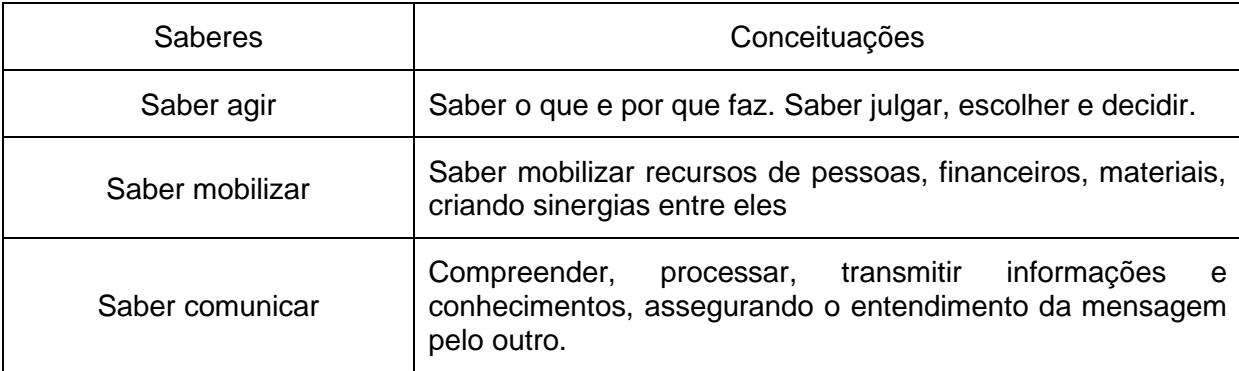

Fonte: Elaborado pelo autor. (fonte 10 – estilo "Fonte")

Tabelas são formadas apenas por linhas verticais, sendo, portanto, "aberta". Normalmente é usada para apresentar dados primários, e geralmente vem nos "resultados" e na discussão do trabalho. Nada impede, porém, que uma tabela seja usada no referencial teórico de um trabalho. Uma tabela normalmente apresenta resultados quantitativos (números).

| <b>Texto</b> | %  |
|--------------|----|
| Texto        | 0% |
| <b>Texto</b> | 0% |
| <b>Texto</b> | 0% |
| Texto        | 0% |
| Texto        | 0% |
| Texto        | 0% |
|              |    |

Tabela 2 – Título da tabela (fonte 12 – estilo "Legenda")

Fonte: Elaborado pelo autor. (fonte 10 – estilo "Fonte")

Falas/Entrevistas/Relatos são transcrições utilizadas como instrumento de pesquisa. Se as falas, transcrição de entrevistas ou relatos estiverem inseridas no corpo do texto, devem ser entre aspas e itálico.

Exemplo: Respondendo à pergunta, afirma que "*[...] a partir do momento em que o aluno se organiza no seu espaço, como pessoa, consegue estabelecer relações com o outro e com o mundo, facilitando o aprendizado."* (Entrevistado 2)

Se as falas, transcrição de entrevistas ou relatos tiverem mais de 3 linhas, utilizar o padrão de citação direta (recuo e fontes diferenciadas) com o texto entre aspas e itálico.

> *"Texto texto texto. [...]."* (Entrevistado 1) (falas com mais de 3 linhas, fonte 10, itálico, entre aspas "" – estilo "Entrevista")

#### **3 CONSIDERAÇÕES FINAIS** (estilo "título 1")

Parte final do artigo, na qual se apresentam as conclusões correspondentes aos objetivos e às hipóteses.

### **REFERÊNCIAS** (elemento obrigatório)

Somente as citações que figuram no texto devem ser referências. As referências no final do trabalho devem ser organizadas e apresentadas em ordem alfabética de acordo com o sobrenome do primeiro autor. Para elaboração das referências deve ser observada a norma NBR 6023:2018. Exemplo de referências citadas nesse modelo:

BASSEDAS Eulália; HUGUET Teresa; SOLÉ Isabel. **Aprender e ensinar na educação infantil**. Porto Alegre: Artmed, 1999.

CARVALHO, Luísa Cagica. **Demografia empresarial no distrito de Setúbal**: estado de arte. Disponível em:

http://www.setubalpeninsuladigital.pt/pt/conteudos/Economia/inovacao+e+empreend orismo+na+regiao/Demografia+empresarial+-11-03-08.htm. Acesso em: 29 jun. 2011.

FRISON, Lourdes Maria Bragagnolo. O espaço e o tempo na educação infantil. **Ciênc. let.**, Porto Alegre, n. 43, p. 169-180, jan./jun. 2008. Disponível em: http://www1.fapa.com.br/cienciaseletras/pdf/revista43/artigo12.pdf. Acesso em: 25 abr. 2015.

MOORE, Keith L.; AGUR, Anne M. R. **Fundamentos de anatomia animal**. Rio de Janeiro: Guanabara Koogan, 1996.

### **APÊNDICE(S)** (elemento opcional)

Este item é elaborado pelo próprio autor do artigo e serve para complementar a sua argumentação. É um elemento opcional e deve ser identificado por: Palavra designativa (APÊNDICE): Letra maiúscula consecutiva, seguida de travessão – Título do Apêndice.

#### **ANEXO(S)** (elemento opcional)

Item constituído por documentos complementares ao texto do artigo e que não são elaborados pelo autor do mesmo, servindo para fundamentação, comprovação e ilustração. É um elemento opcional e deve identificado por: Palavra designativa (ANEXO) Letra maiúscula consecutiva, seguida de travessão - Título do Anexo.